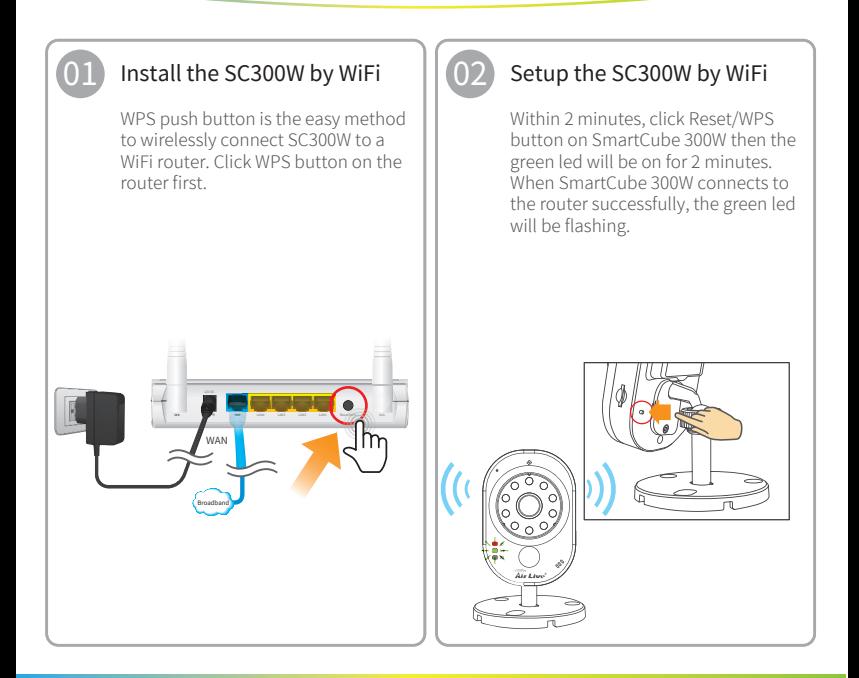

#### If you want to use SD-card for video recording, please see the guide in the FAQ section of the SmartCube 300W on www.airlive.com **Air Live** TO This step is for connecting via LAN, Connect the camera to the Router by Ethernet cable and power on. When camera connects to the router successfully, the green led will be flashing. Note: Please do not connect the camera by both WiFi and LAN. Choose only one connection only Install the SC300W by Ethernet DC Power Ethernet 03

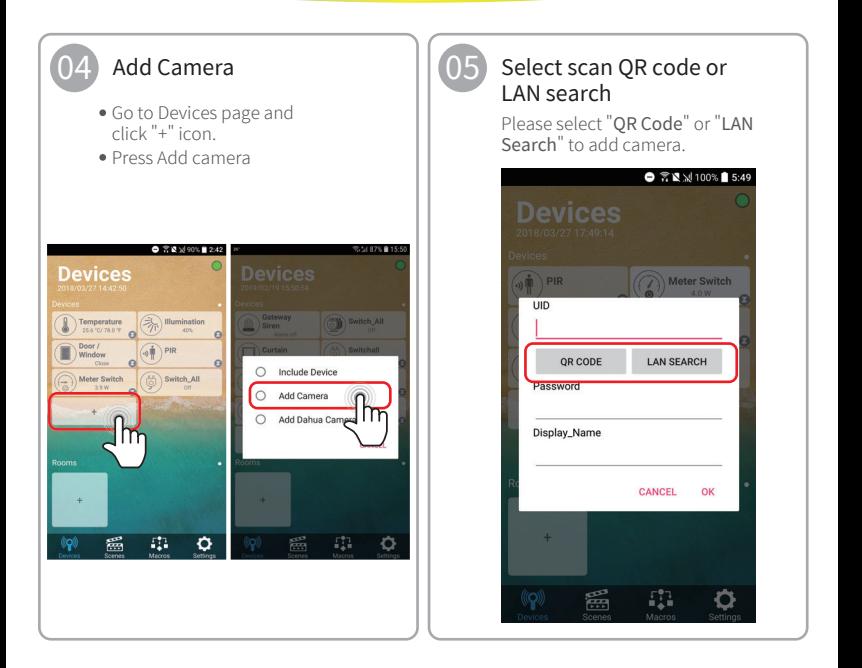

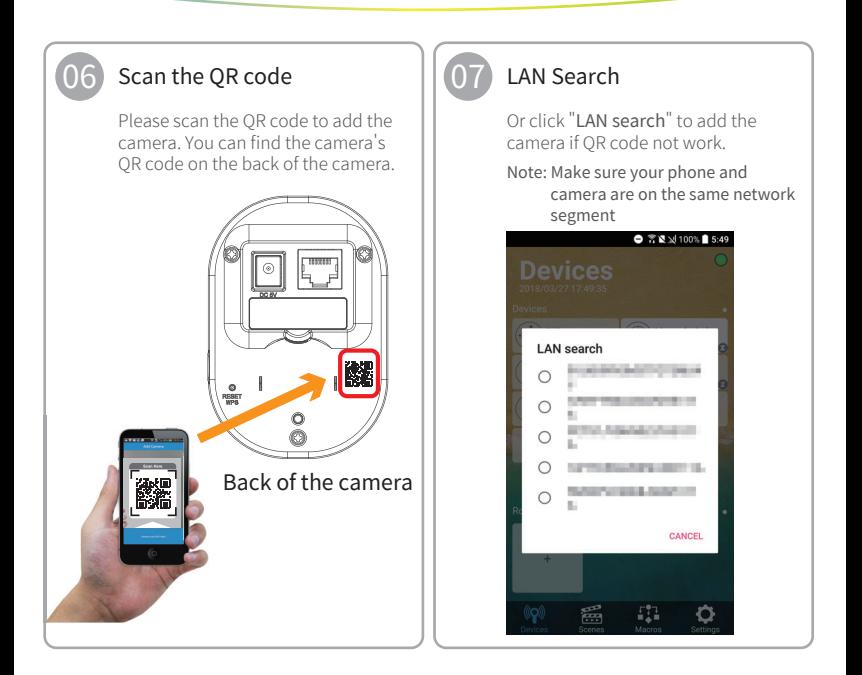

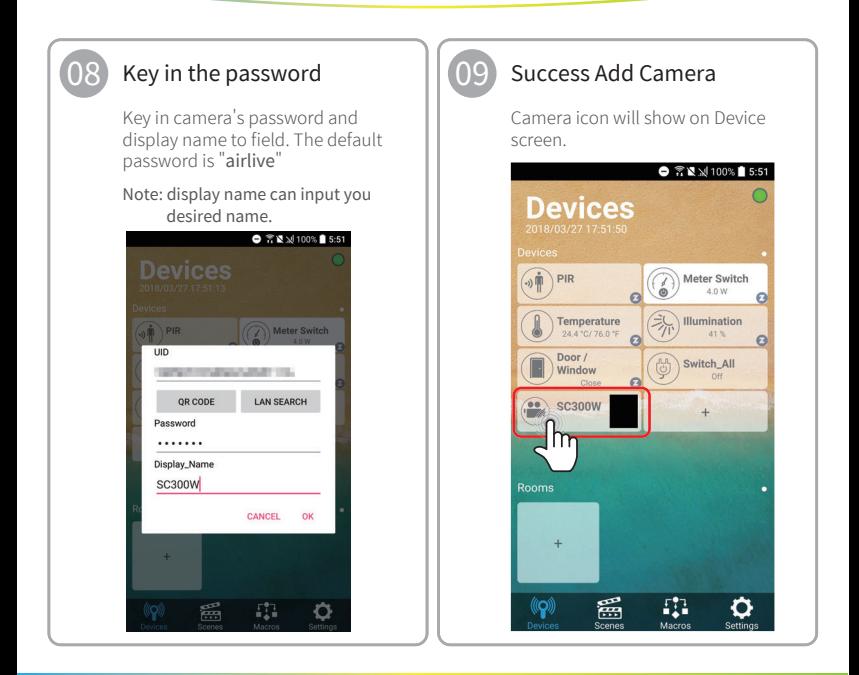

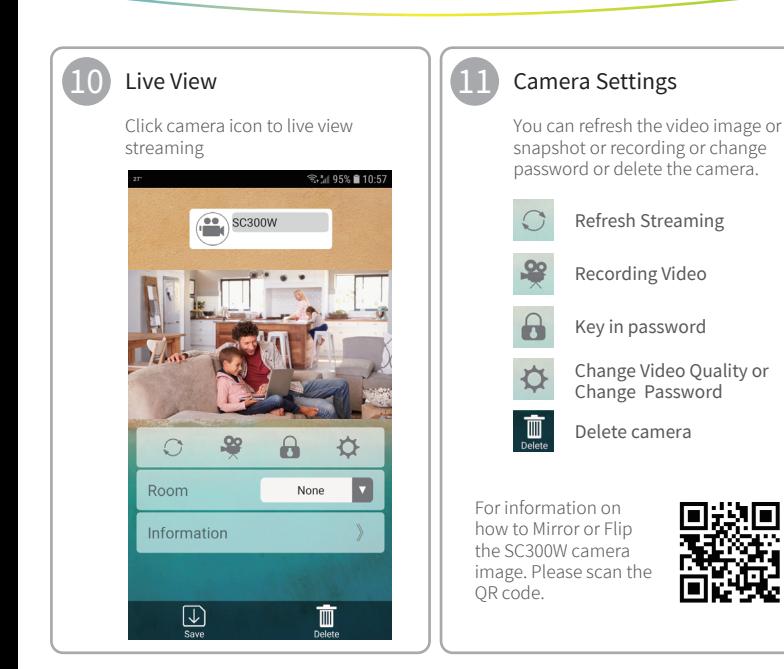